# **How to clean up storage in Kylin 4**

- [Background](#page-0-0)
	- [Directory tree structure under Kylin 4.0 's working dir](#page-0-1)
	- <sup>o</sup> [Summary](#page-0-2)
- [How to use](#page-0-3)
	- <sup>o</sup> [Option Table](#page-0-4)
	- [List help information](#page-1-0)
	- <sup>o</sup> [List directory which to be deleted](#page-1-1) <sup>o</sup> [Deleted them after confirm](#page-1-2)
	- <sup>o</sup> [Only delete stale job\\_tmp and unreferenced cuboid files](#page-1-3)

## <span id="page-0-0"></span>**Background**

Kylin will generate temporary files in HDFS during the cube building; Besides, when purge/drop/merge cubes, some parquet files may be left in HDFS and will no longer be queried; Although Kylin has started to do some automated garbage collection, it might not cover all cases; You can do an offline storage cleanup periodically.

#### <span id="page-0-1"></span>**Directory tree structure under Kylin 4.0 's working dir**

#### **Working Dir(ROOT)**

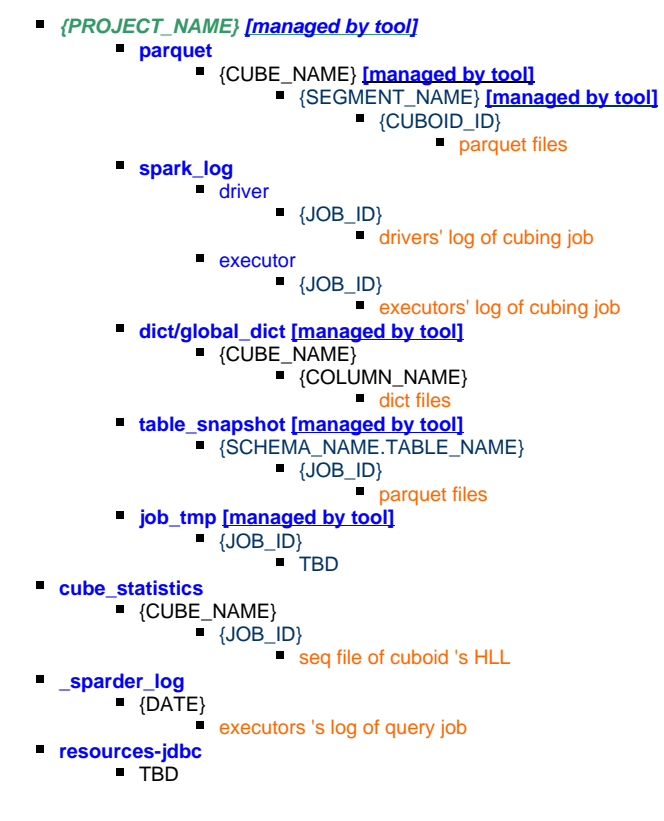

#### <span id="page-0-2"></span>**Summary**

In above directory tree, the directory which end with "**managed by tool**" means **StorageCleanupJob** will try to check and delete useless files under these directory.

For directory *table\_snapshot, dict/global\_dict, parquet/{CUBE\_NAME}, parquet/{CUBE\_NAME}/{SEGMENT\_NAME}, Kylin will mark files which* is unreferenced and stale(by checking last modified time) as garbage.

For directory **job\_tmp,** Kylin will only check last modified time.

#### <span id="page-0-3"></span>How to use

#### <span id="page-0-4"></span>**Option Table**

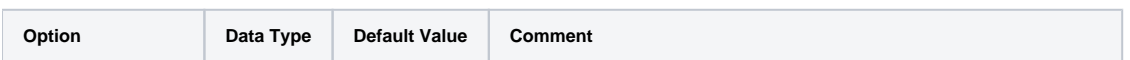

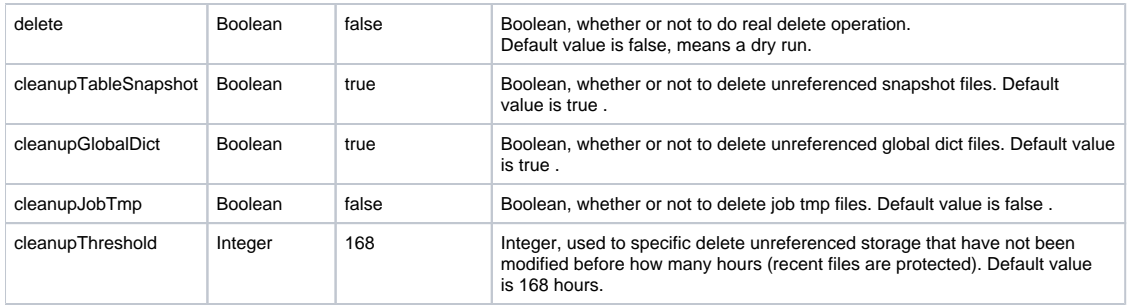

## <span id="page-1-0"></span>**List help information**

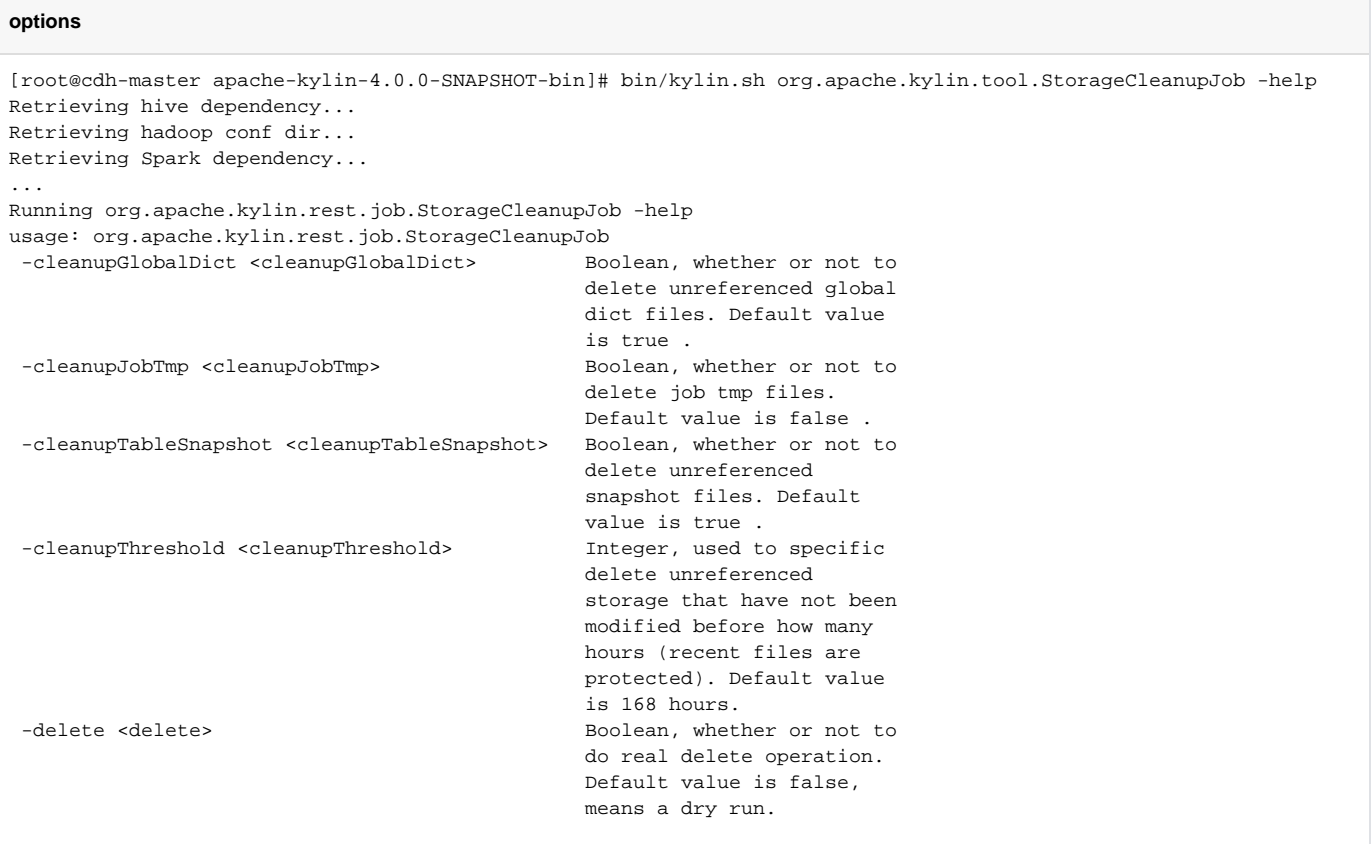

#### <span id="page-1-1"></span>**List directory which to be deleted**

bin/kylin.sh org.apache.kylin.tool.StorageCleanupJob

### <span id="page-1-2"></span>**Deleted them after confirm**

```
bin/kylin.sh org.apache.kylin.tool.StorageCleanupJob --delete true
```
#### <span id="page-1-3"></span>**Only delete stale job\_tmp and unreferenced cuboid files**

```
bin/kylin.sh org.apache.kylin.tool.StorageCleanupJob --delete true \
--cleanupJobTmp ture -cleanupTableSnapshot false \
-cleanupGlobalDict false --cleanupThreshold 24
```